## **ERR11** 14 16 22

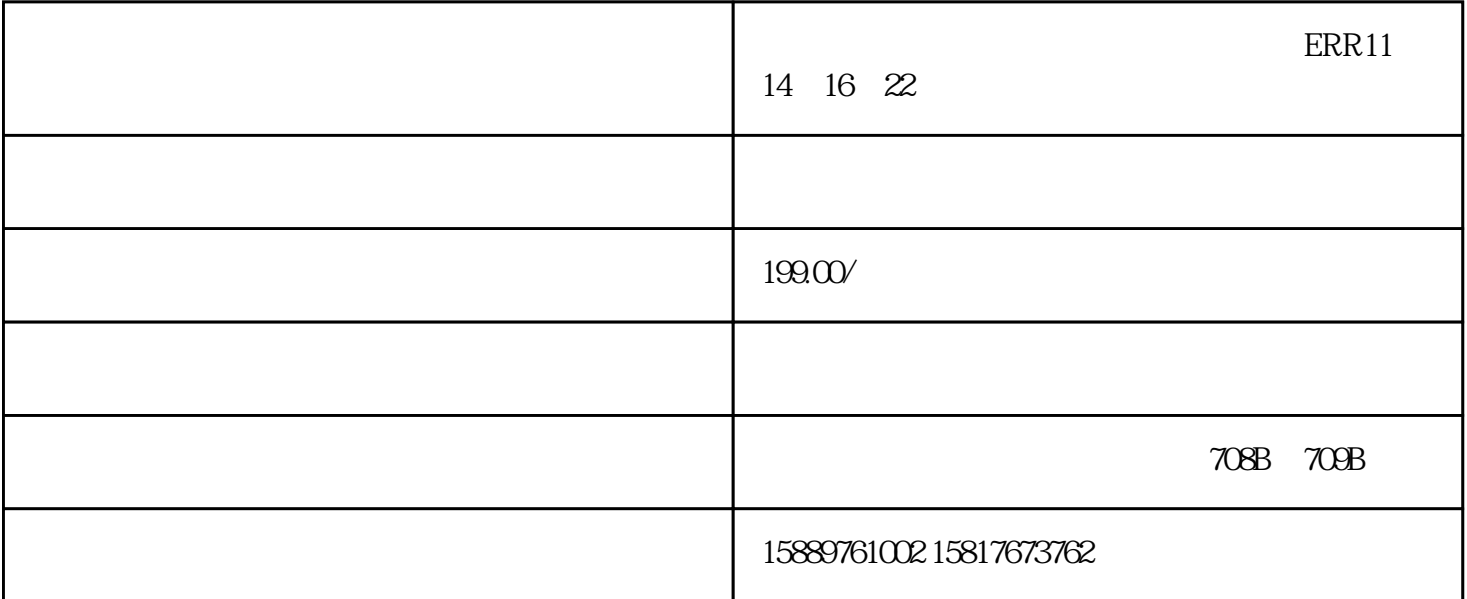

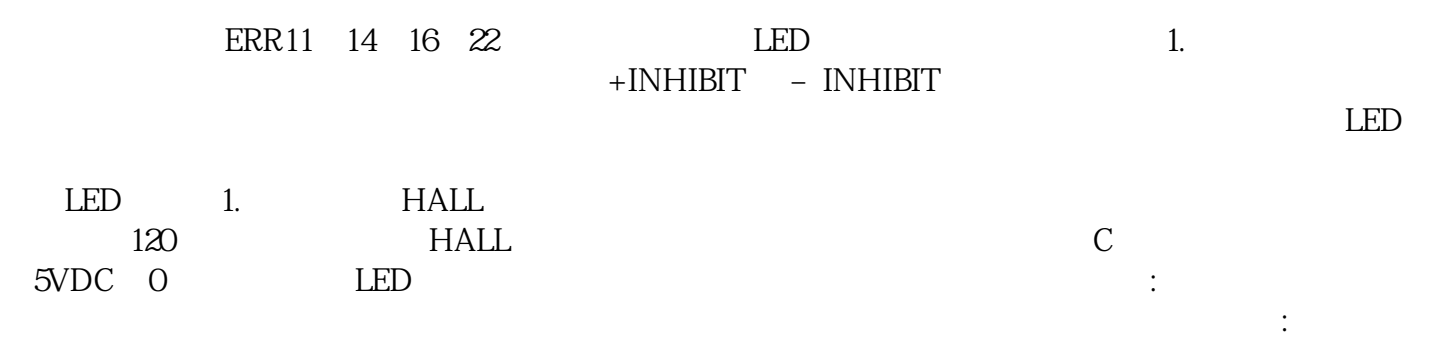

 $\mathcal{R}$ 

 $\mathbb{R}$  is a construction of the construction of the experimental construction  $\mathbb{R}$ 

法:伺服驱动器电路板损坏测试印刷电路板.上的电阻器的方法可以是,首先隔离电阻器,以使结果不会被

MBDKT2510E

## MDD203K1T

## MDD203K1T

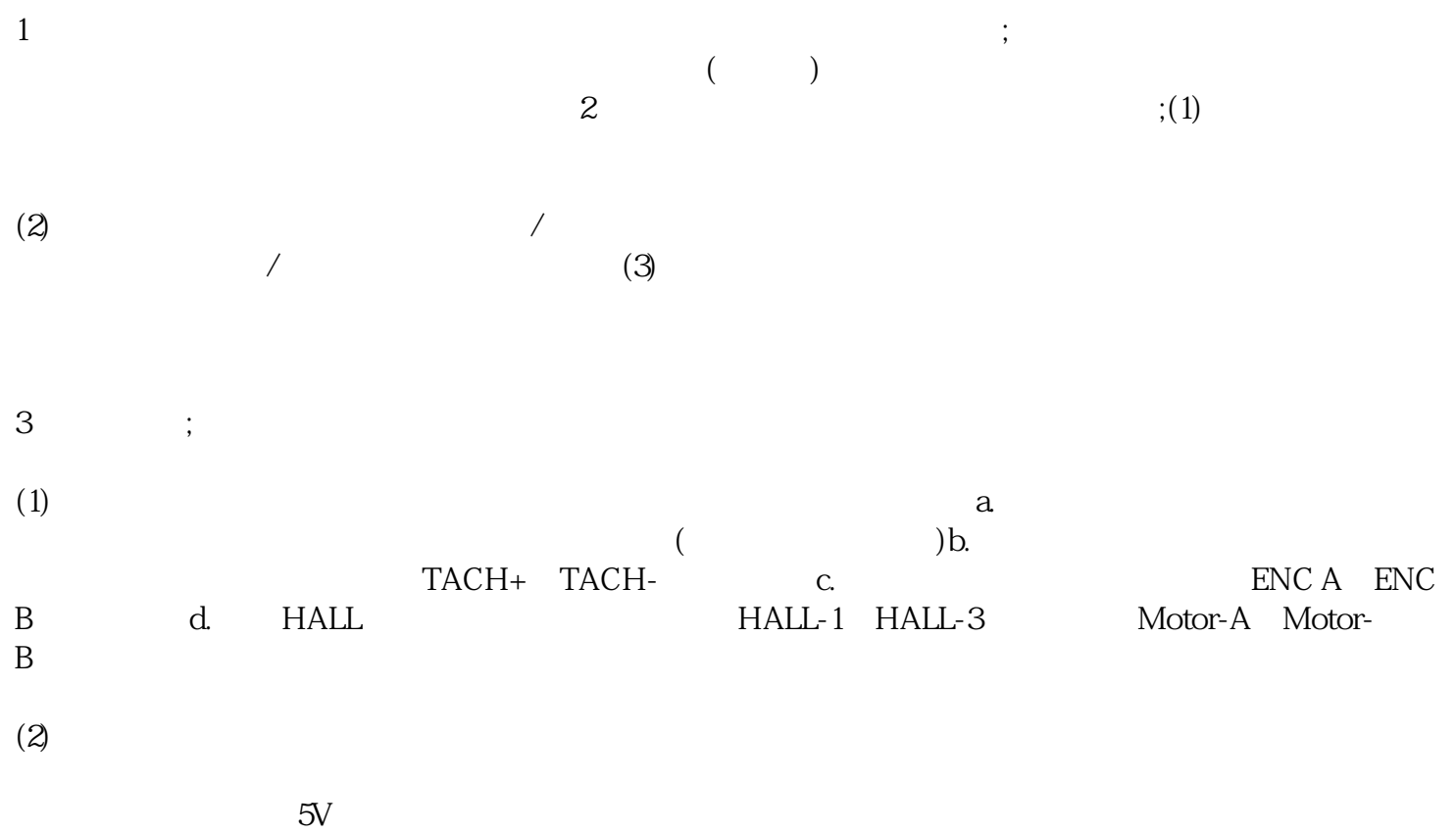